# **Anleitung DLRG Manager Übersicht Berechtigungsgruppen und Workflow-Rollen**

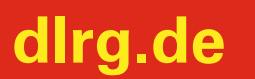

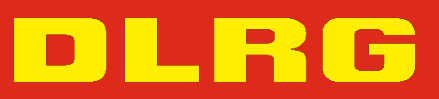

## **DLRG Manager Übersicht Berechtigungsgruppen und Workflowrollen**

STAND November 2020

#### **Impressum**

Deutsche Lebens-Rettungs-Gesellschaft Landesverband Württemberg e.V.

Mühlhäuser Straße 305, 70378 Stuttgart

Die in dieser Broschüre veröffentlichten Texte sind urheberrechtlich geschützt. Alle Rechte sind vorbehalten. Kein Teil dieser Ausgabe darf ohne schriftliche Genehmigung des DLRG Landesverband Württemberg in irgendeiner Form - durch Fotokopie, Mikrofilm oder andere Verfahren - reproduziert oder in eine von Maschinen, insbesondere von Datenverarbeitungsanlagen, verwendbare Sprache übertragen werden. Auch die Rechte der Wiedergabe durch Vortrag, Funk-/Fernsehsendung, im Magnettonverfahren oder auf ähnlichem Weg bleiben vorbehalten.

Jede im Bereich eines gewerblichen Unternehmens hergestellte oder benutzte Kopie dient gewerblichen Zwecken und verpflichtet zu Schadensersatz, der gerichtlich festzustellen ist. Ein Nachdruck ist - auch auszugsweise - nur mit Genehmigung des DLRG Landesverbandes Württemberg e.V. gestattet.

Der Ausdruck für verbandsinterne Zwecke ist den Mitgliedern der DLRG erlaubt.

Anmerkungen und Kritik bitte an: [mv-support@wuerttemberg.dlrg.de](mailto:mv-support@wuerttemberg.dlrg.de)

### **Autoren**

• DLRG Landesverband Württemberg e.V. Kommission Mitgliederverwaltung

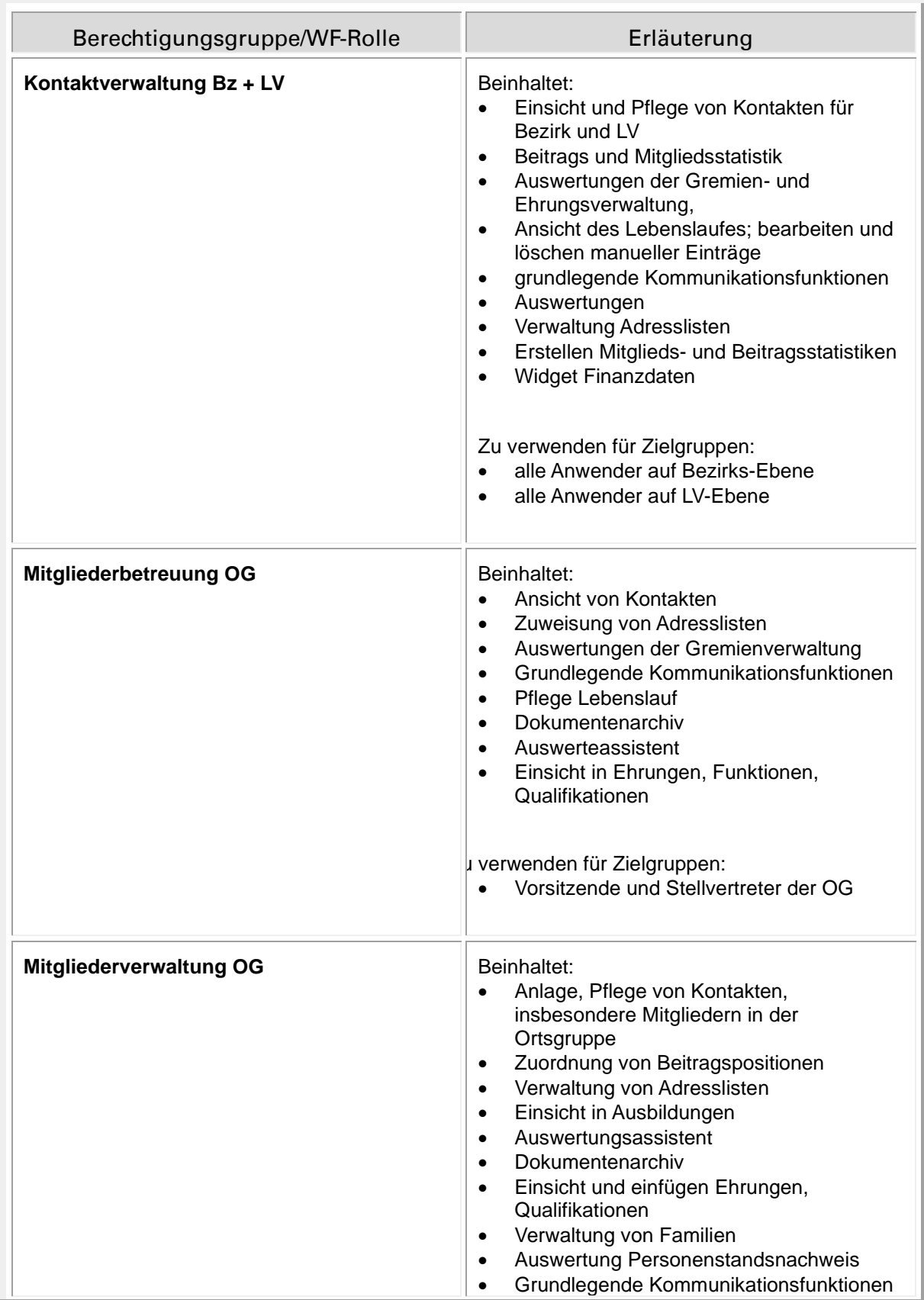

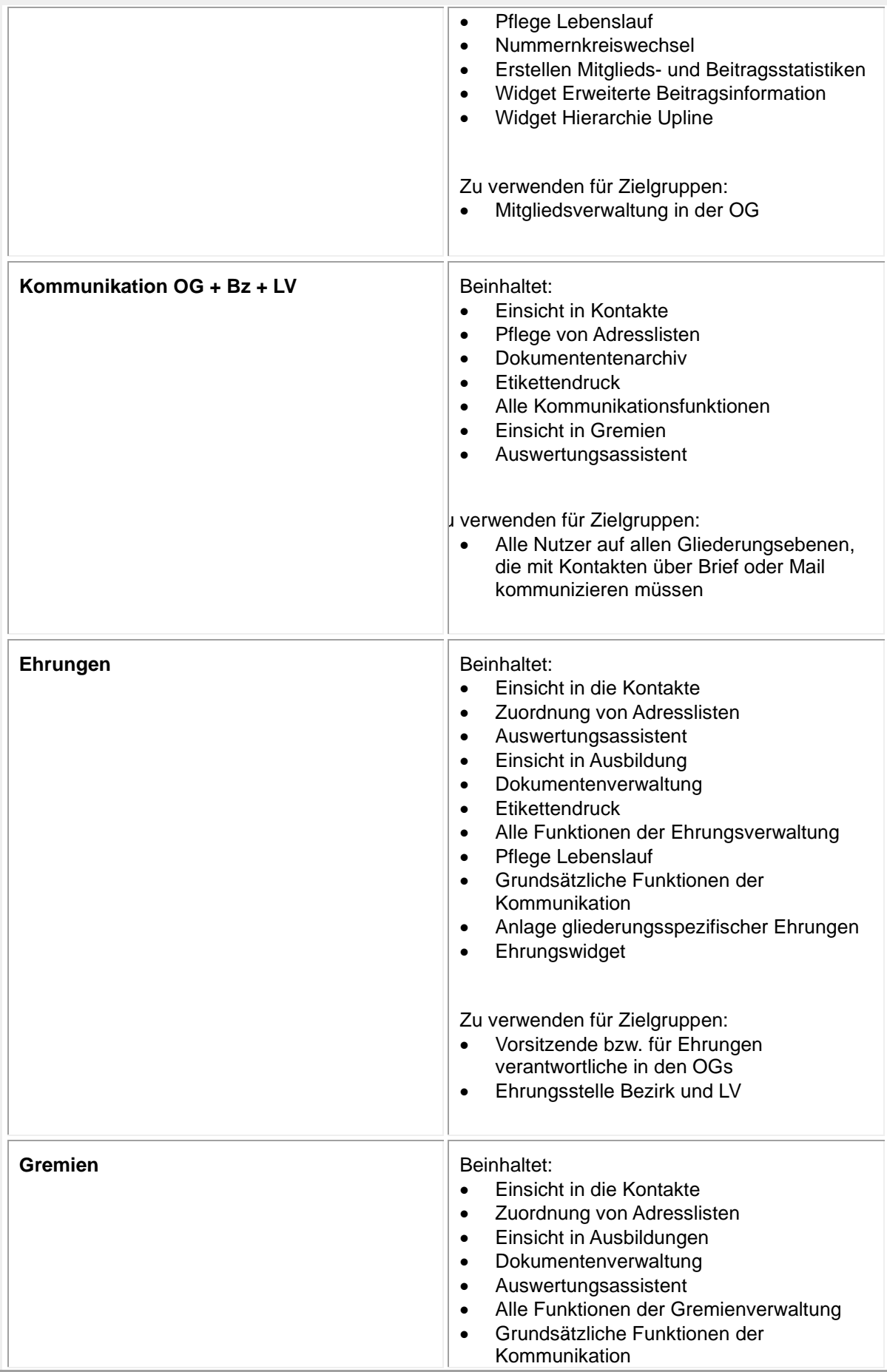

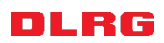

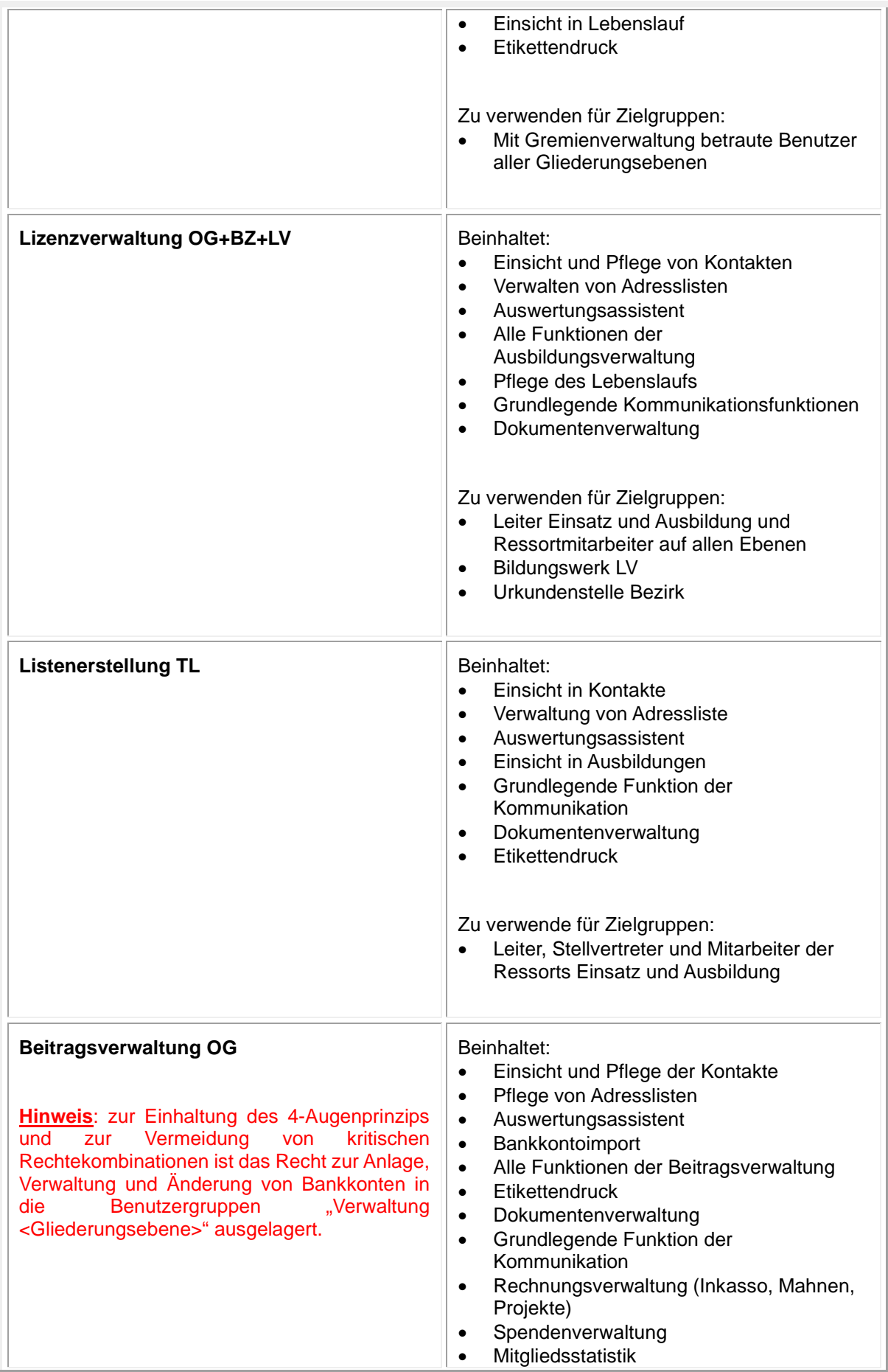

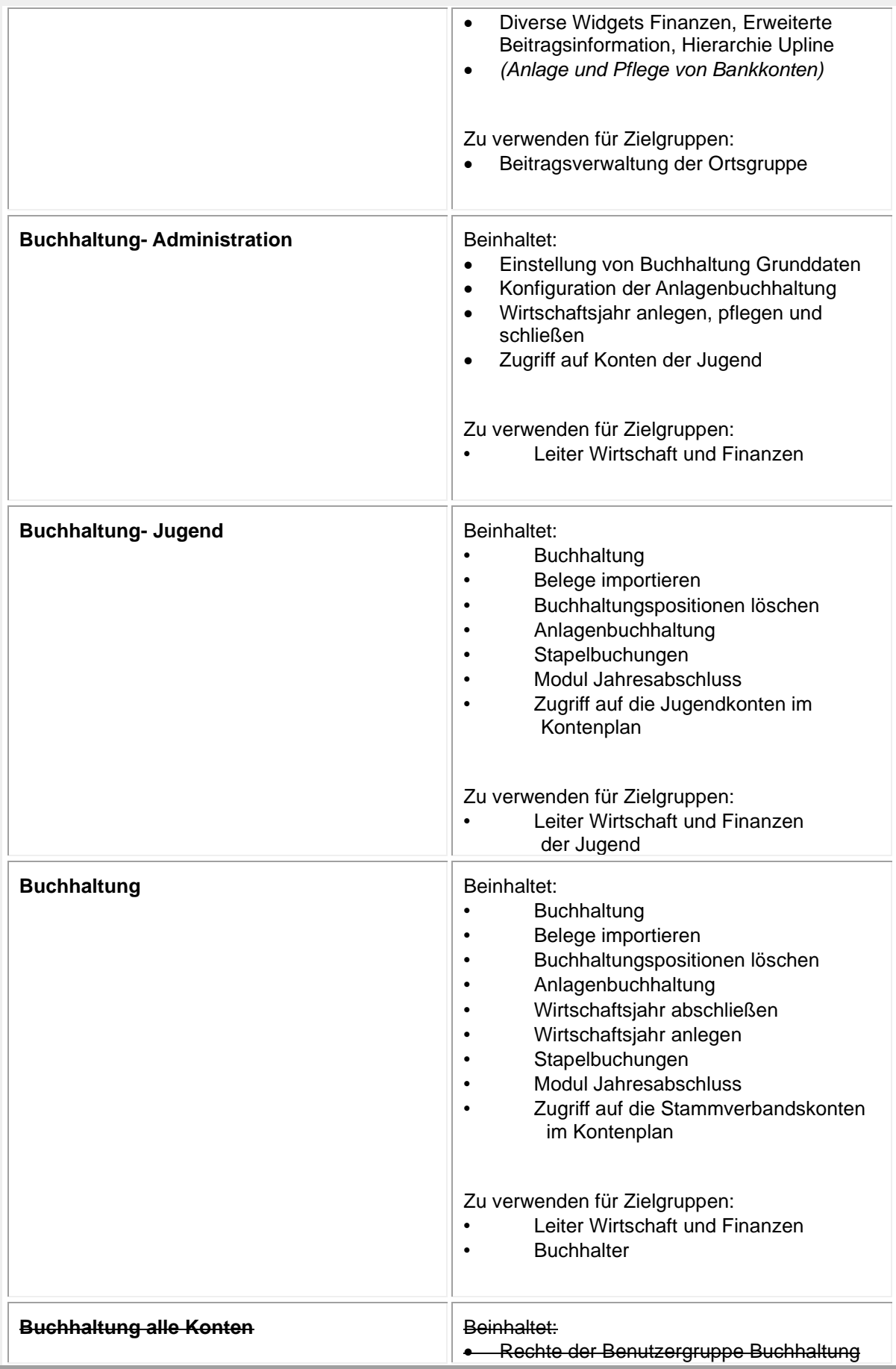

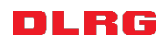

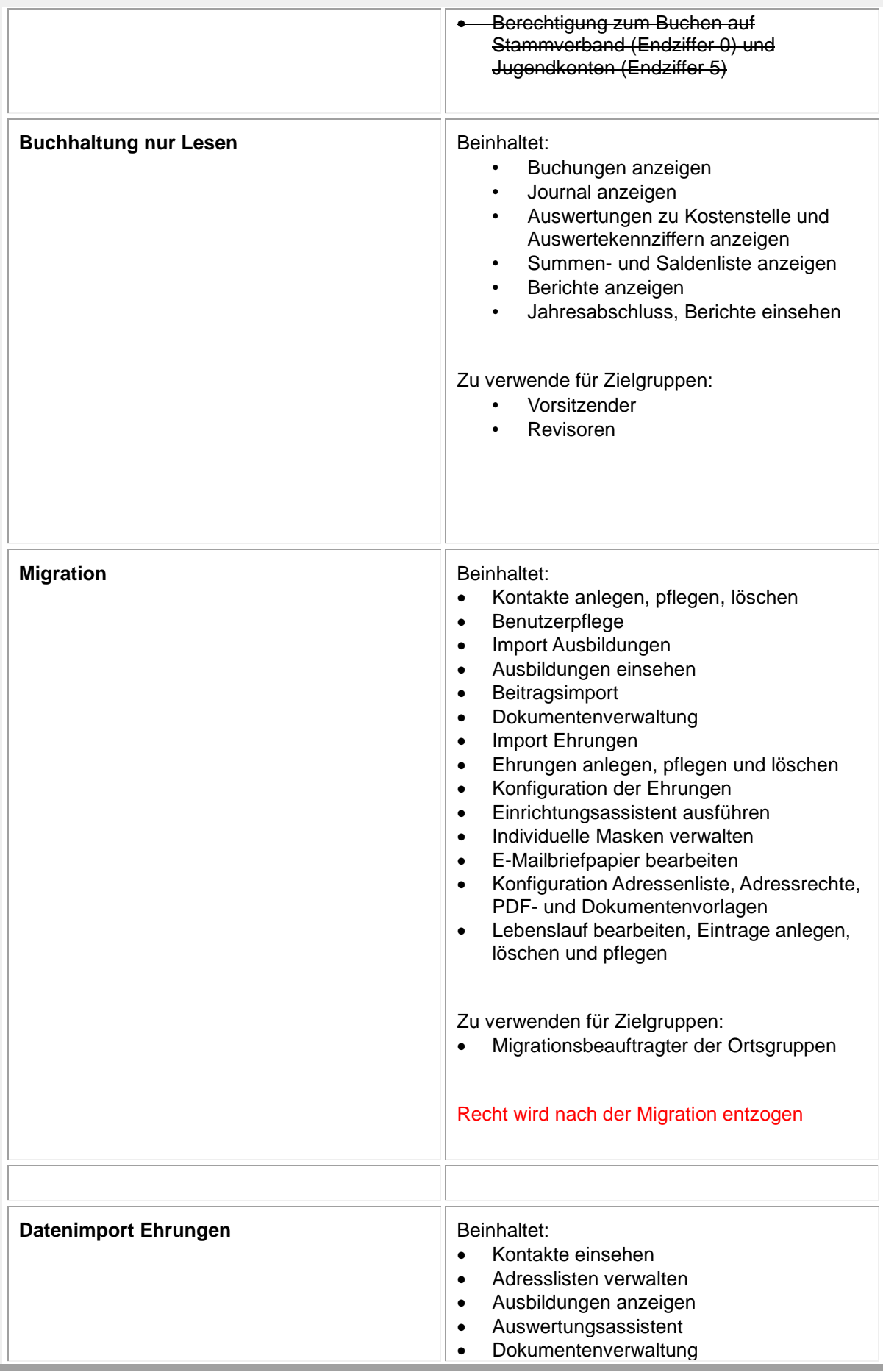

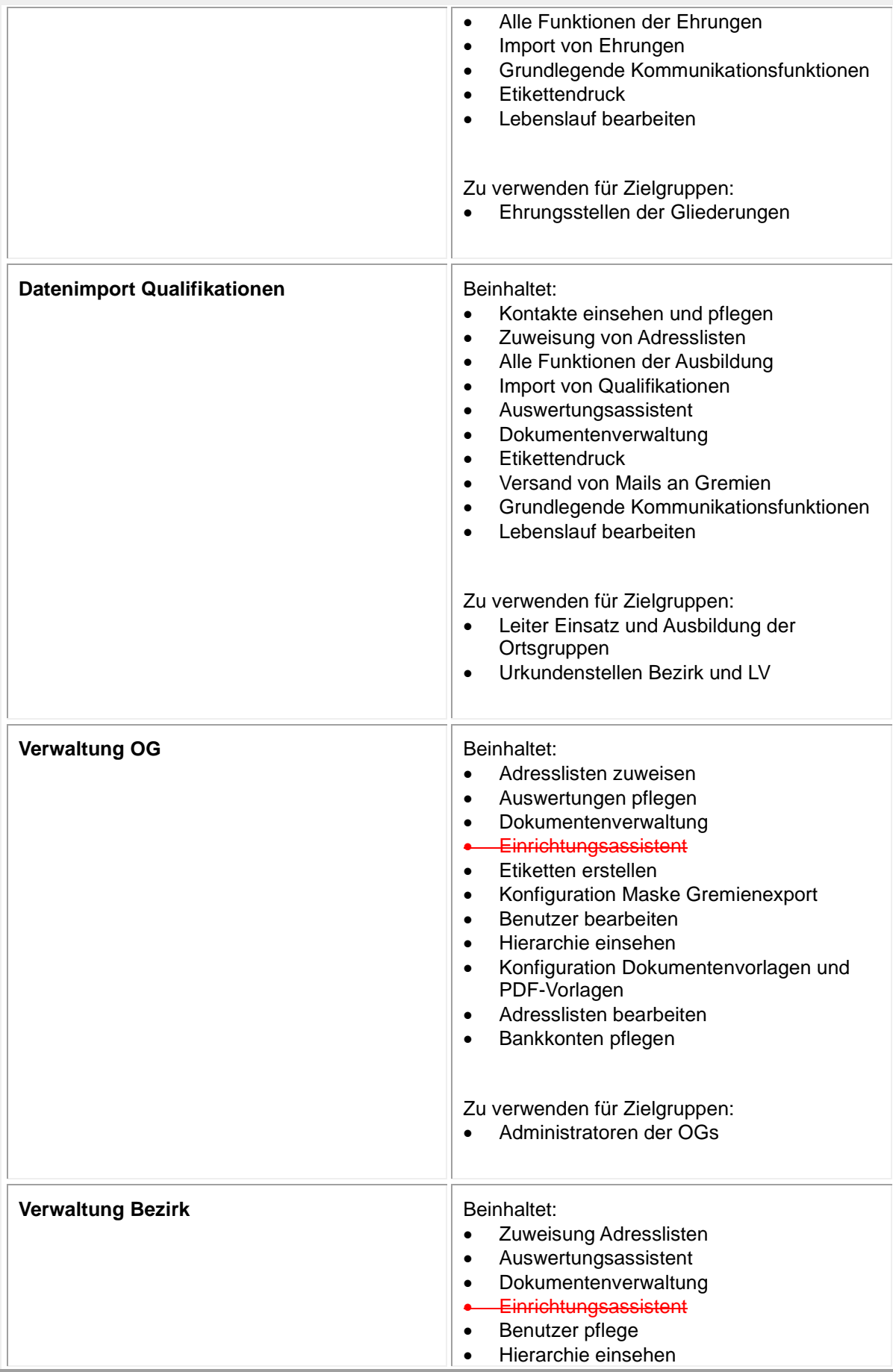

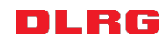

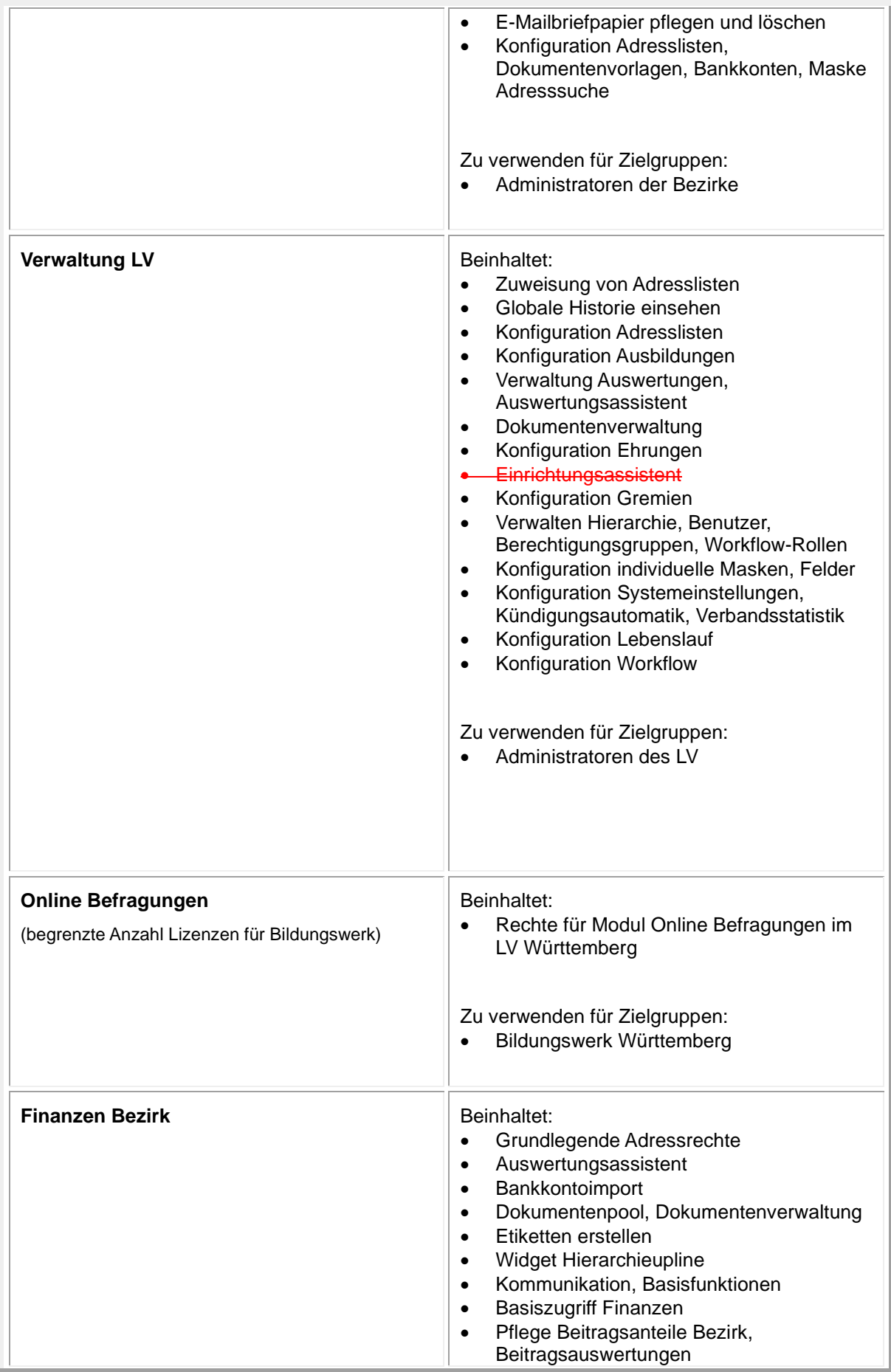

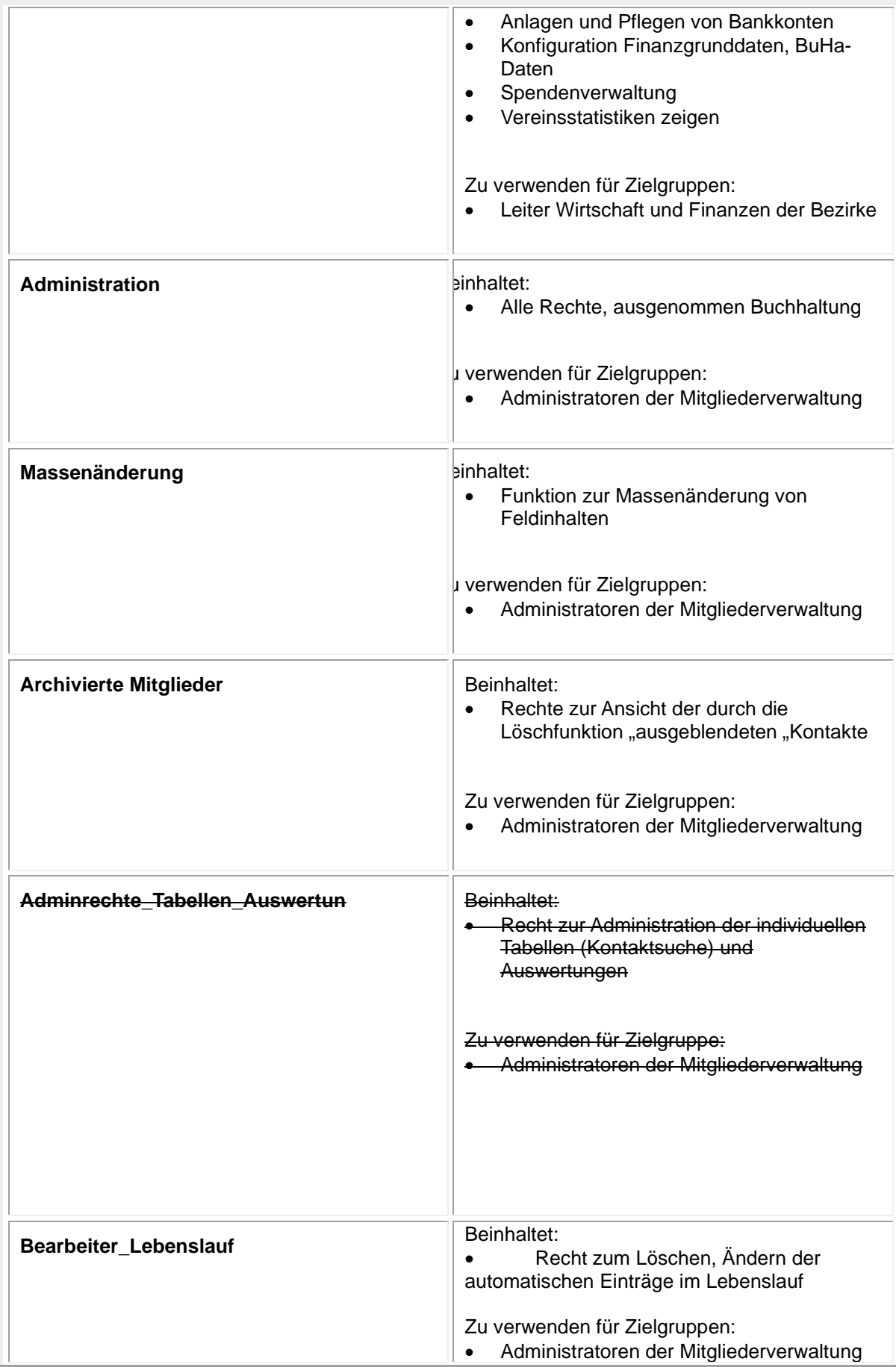

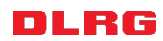

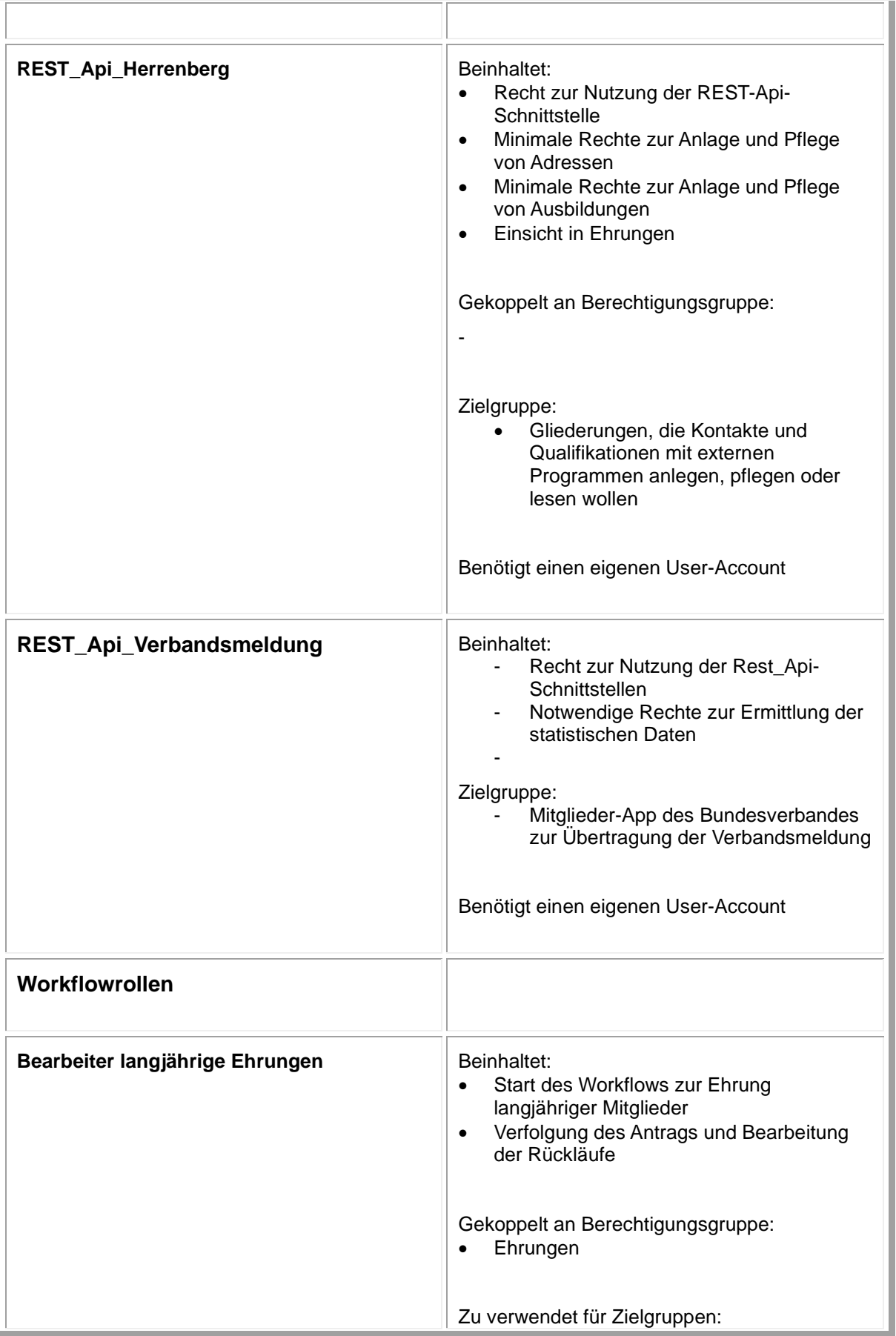

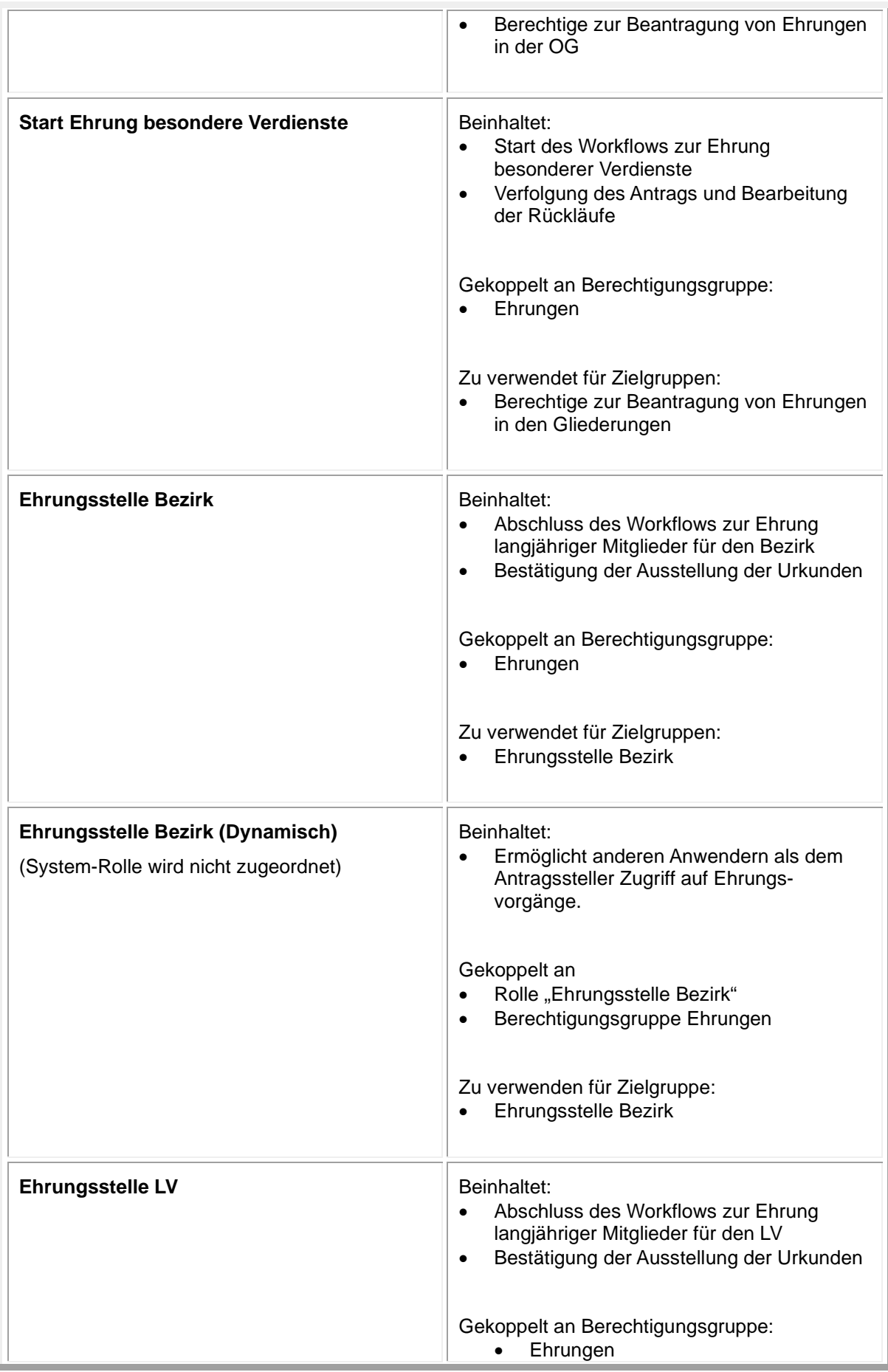

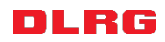

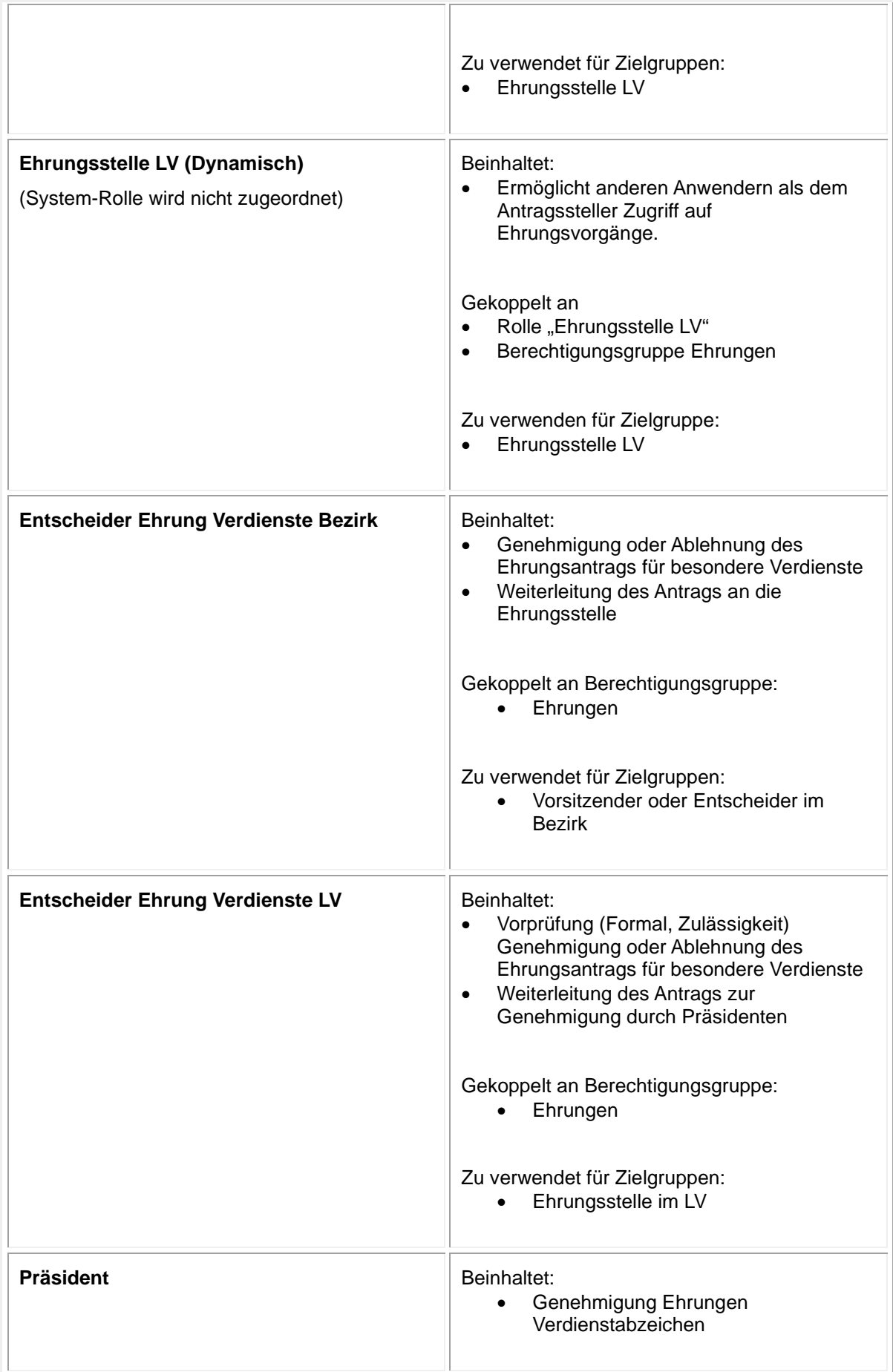

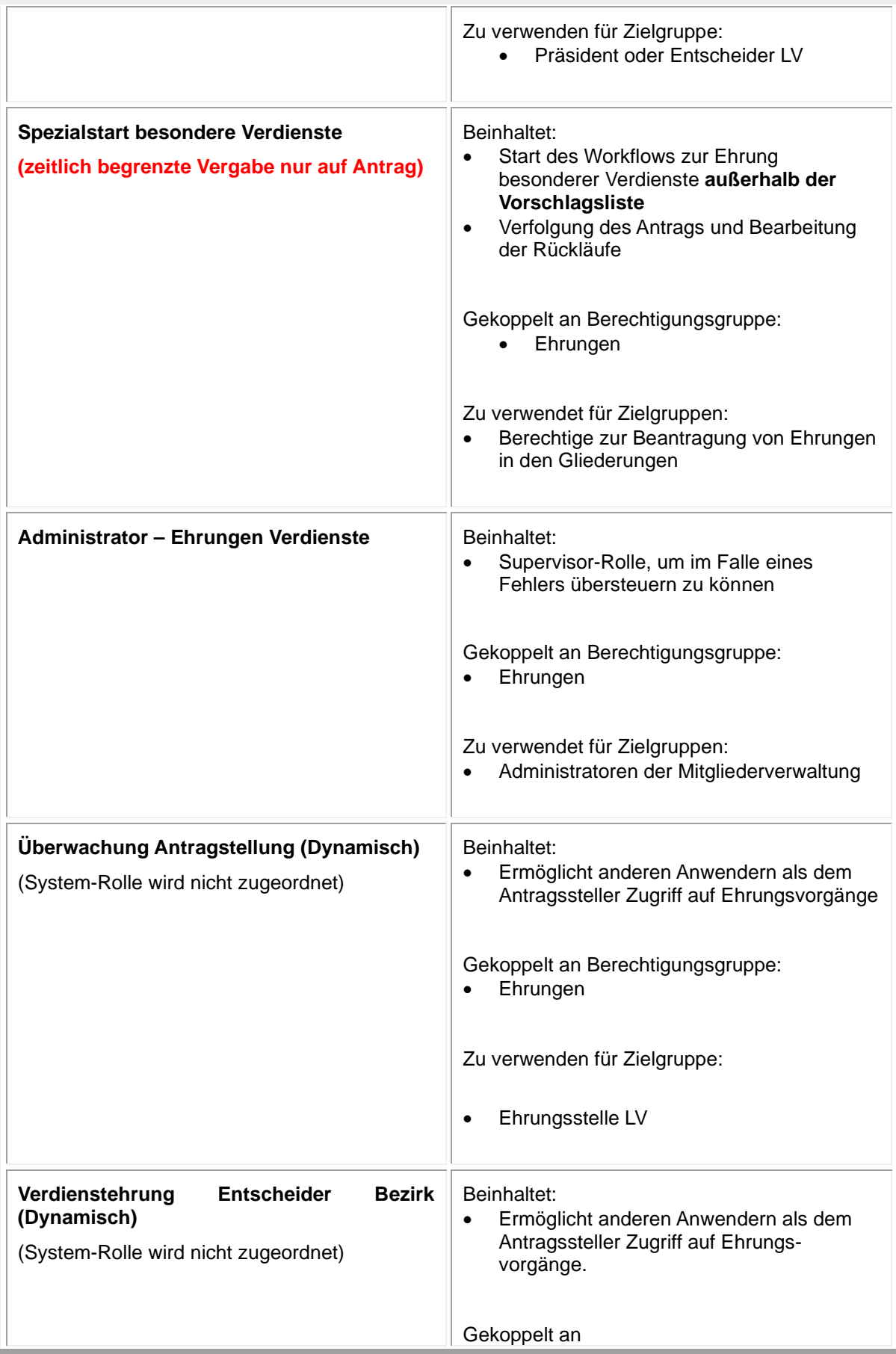

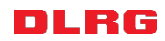

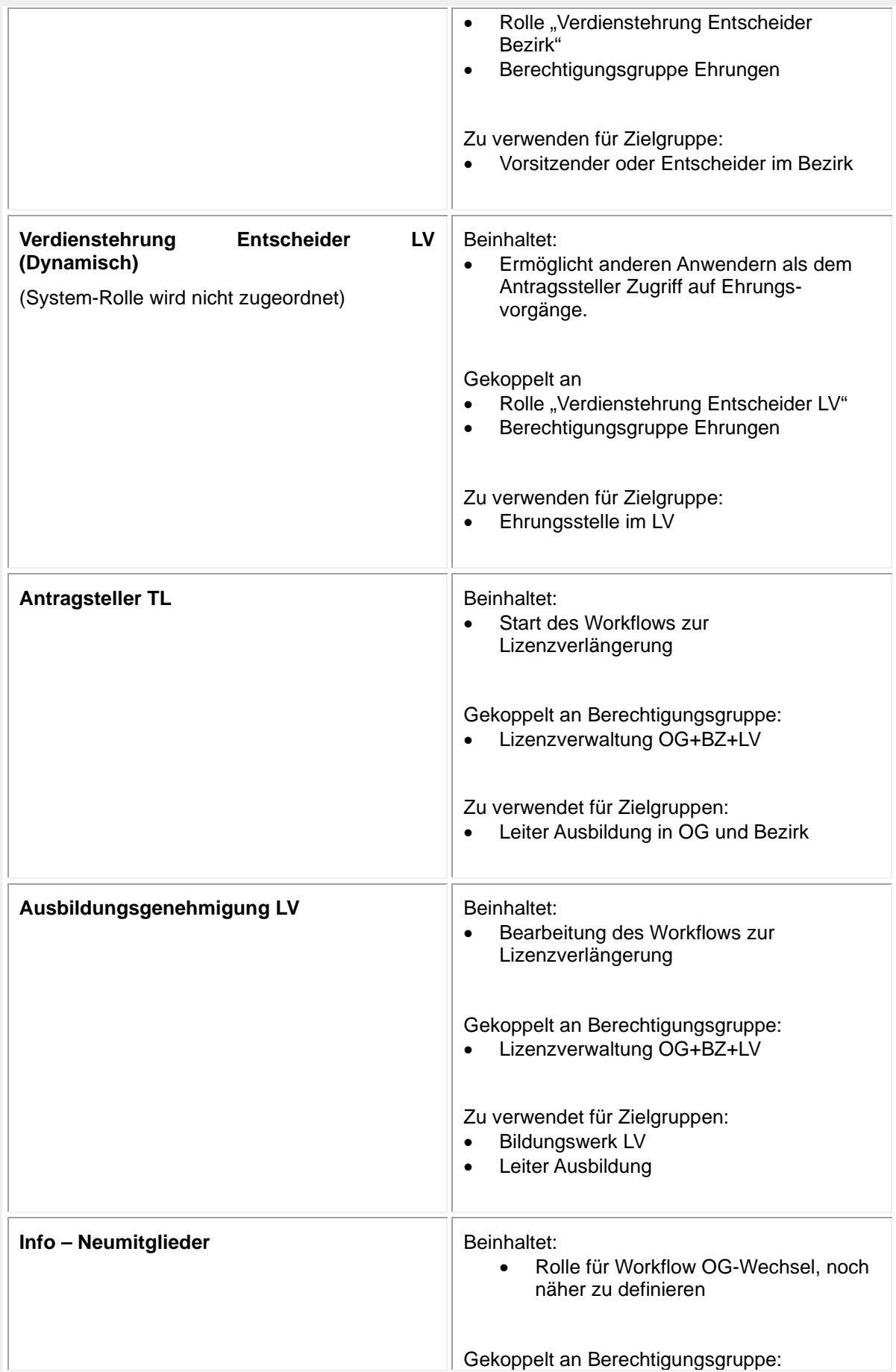

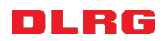

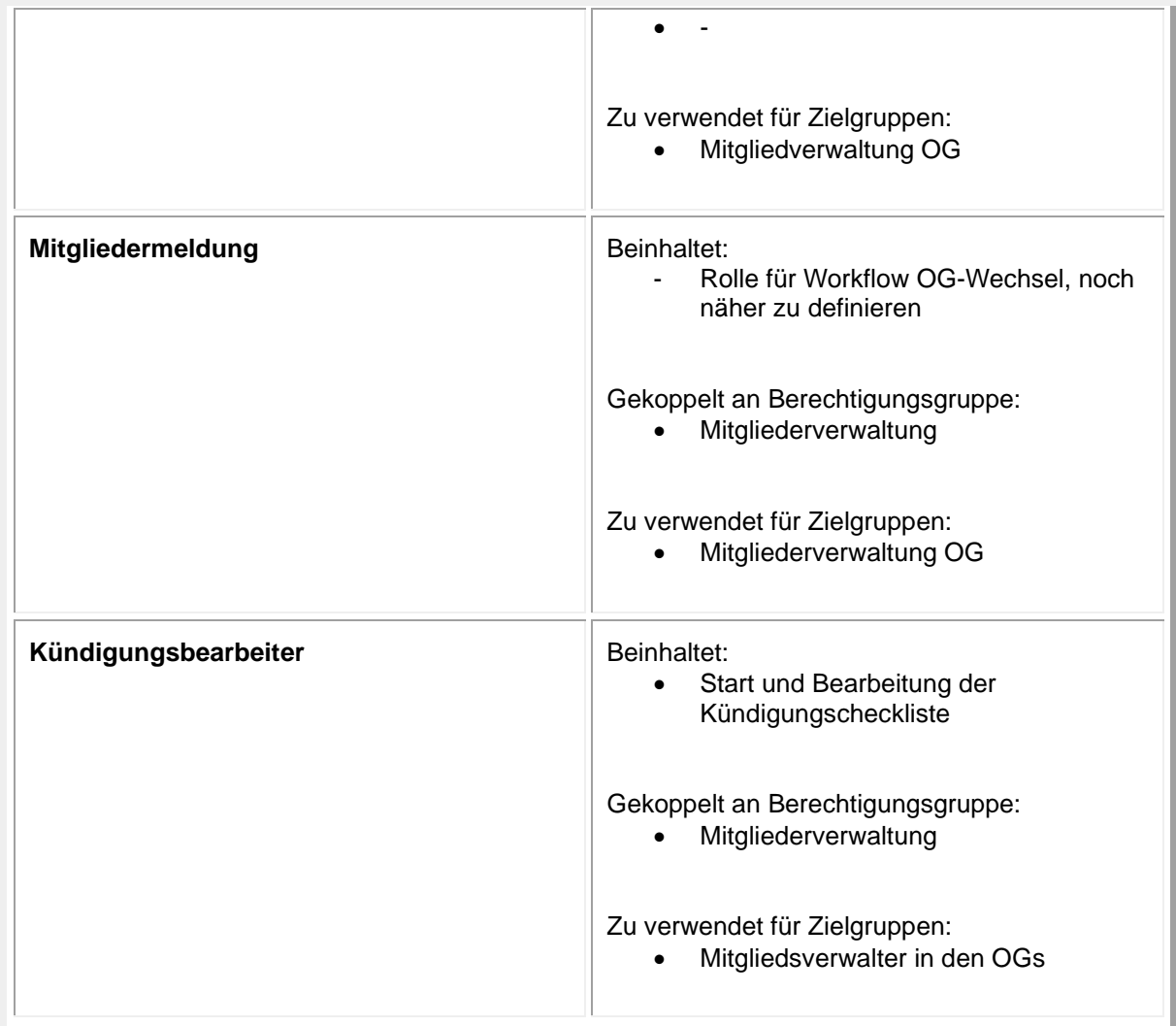

#### Anmerkungen:

Die Rechte gelten im Allgemeinen für die eigene Ebene und die darunterliegenden Gliederungen.

Hinweis zu den Rollen Buchhaltung: Buchhaltung – Administration berechtigt derzeit allein zum Buchen auf Konten der Jugend und des Stammverbandes.

JR/08.11.2020